Pospájaj čiary

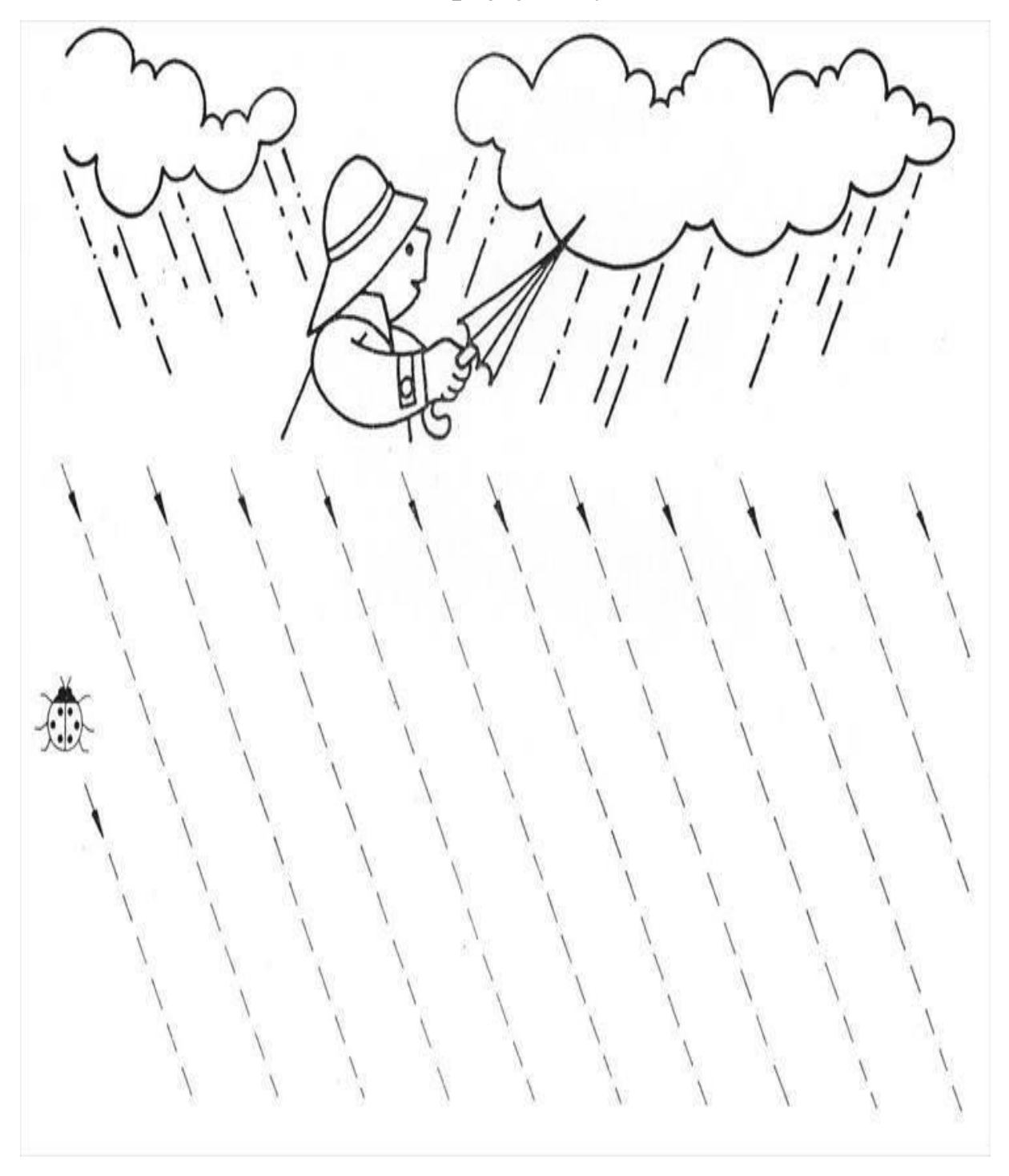

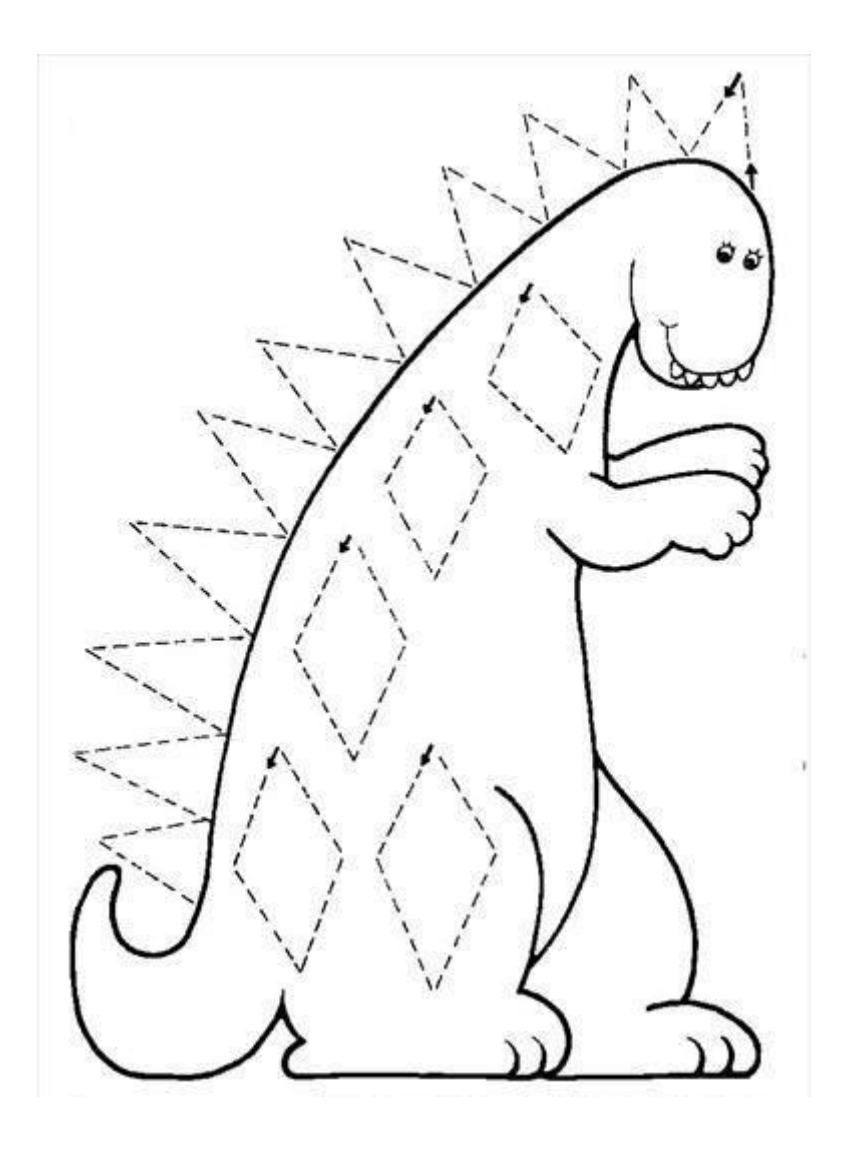

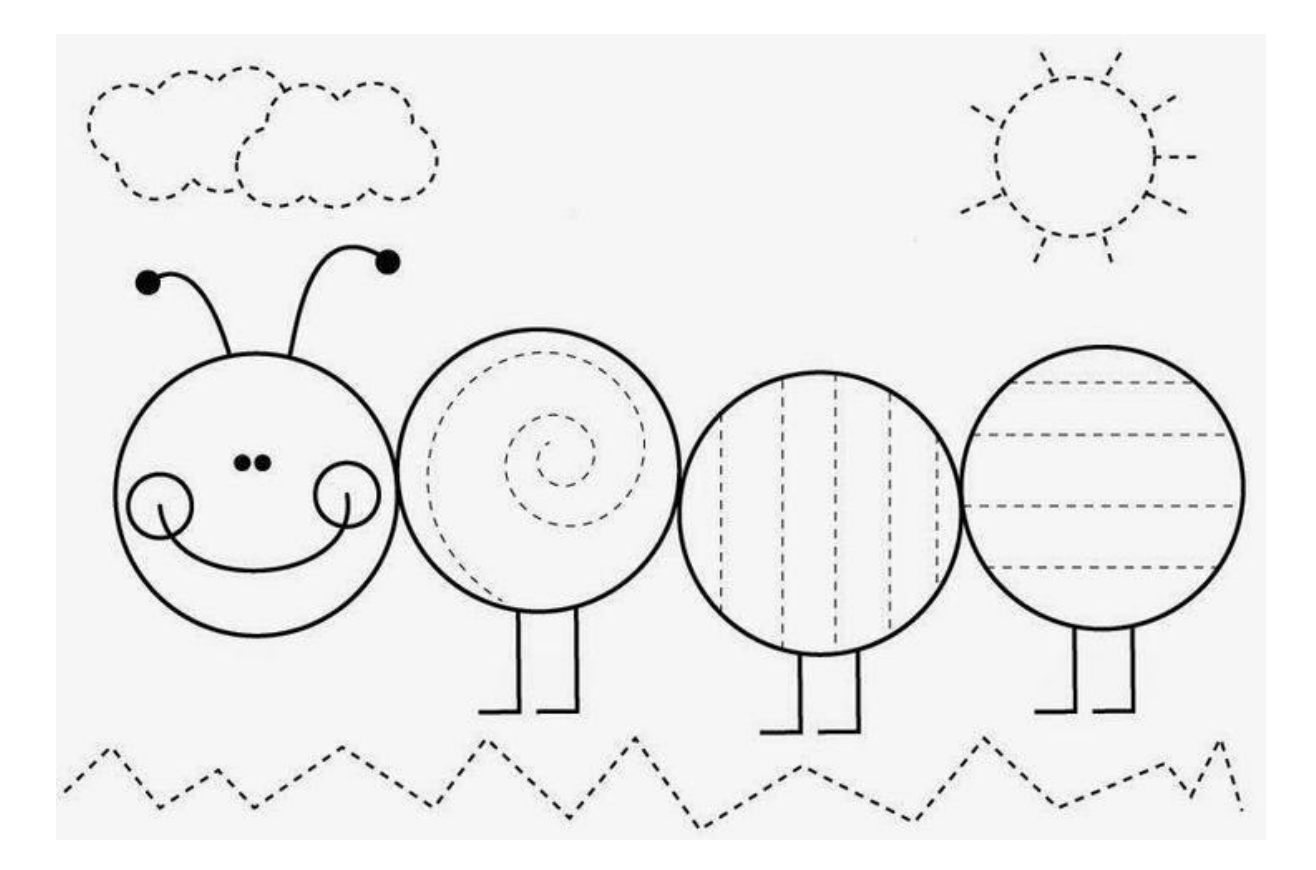

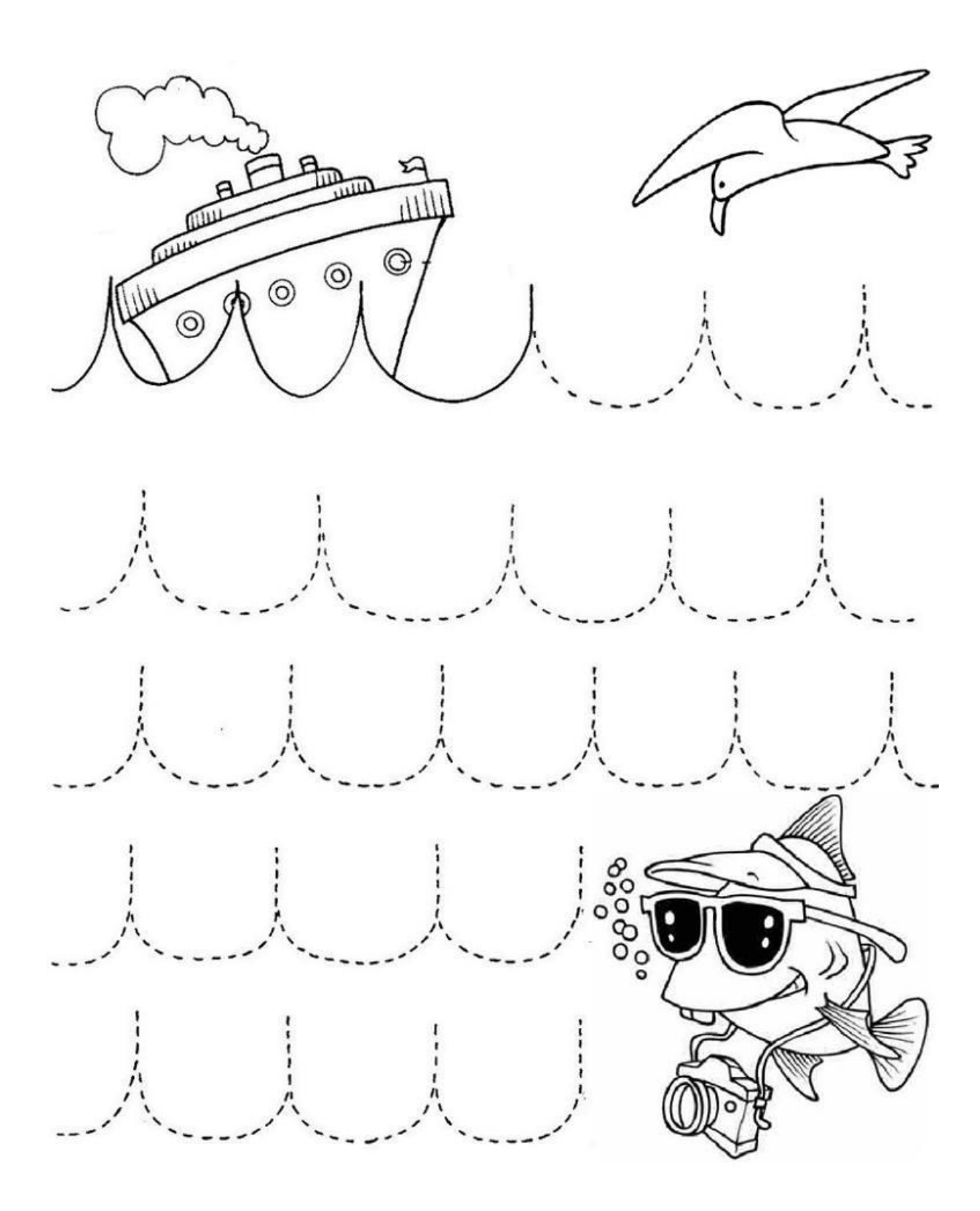

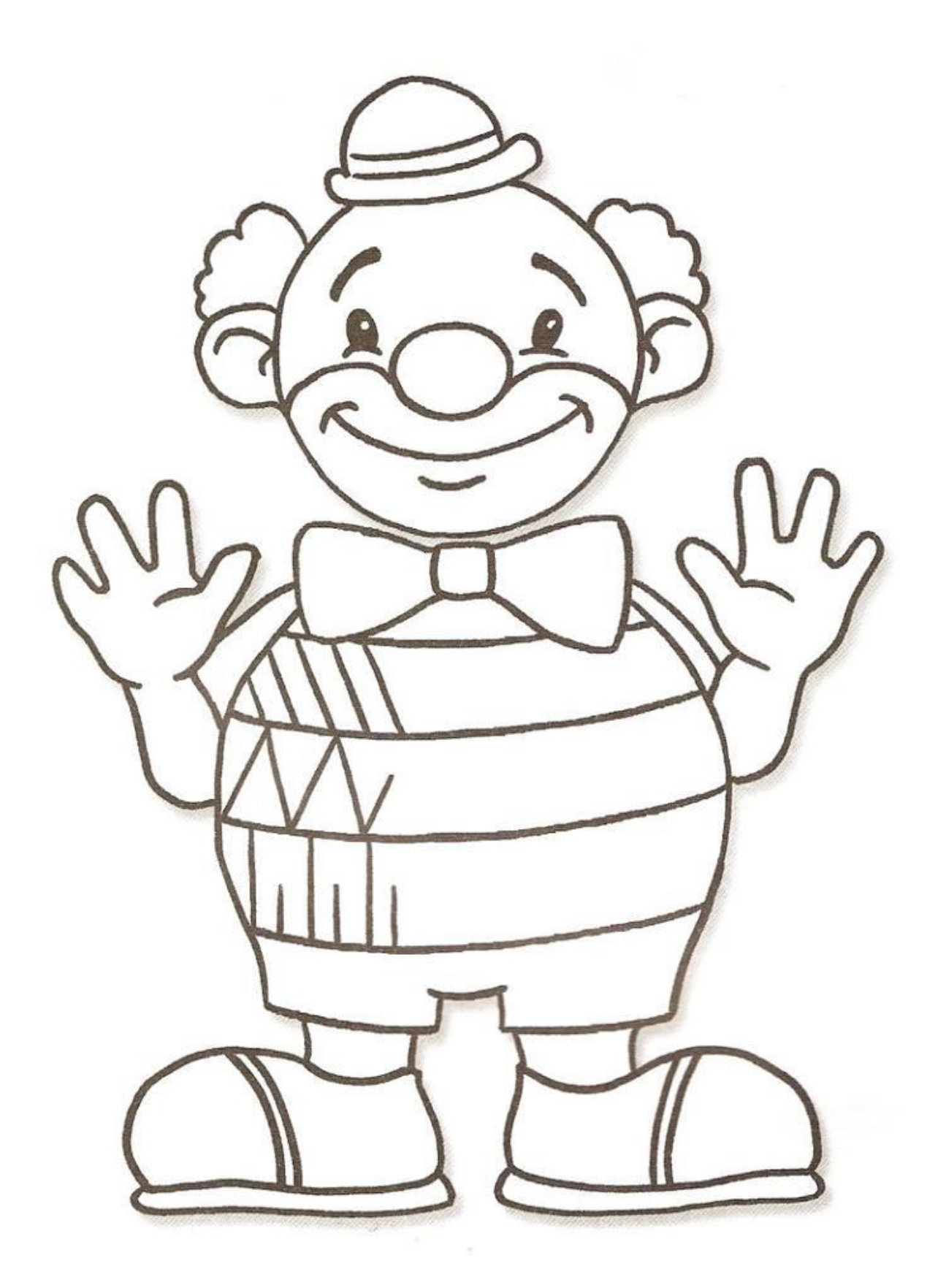

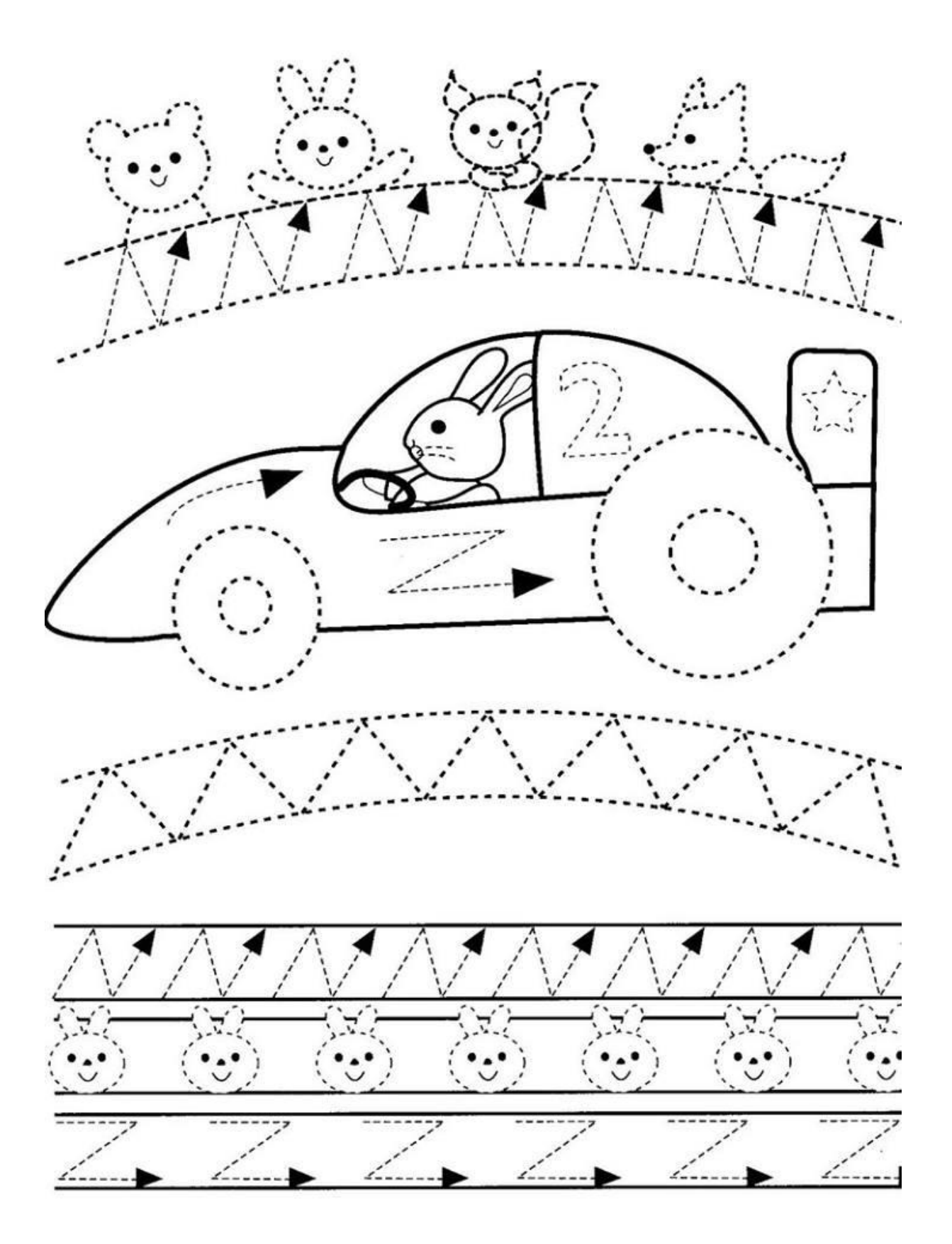